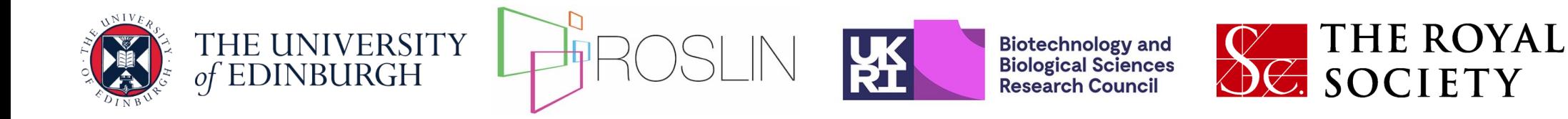

# **Day 1 Basics: Best practices for breeding program simulation**

Jon Bancic, Chris Gaynor, Daniel Tolhurst, Gregor Gorjanc

UNE, Armidale 2024-02-05

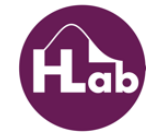

# **Learning objectives**

- Understand why we simulate breeding programs
- Understand the steps for simulating a breeding program
- Learn to simulate a plant breeding program
- Learn to simulate an animal breeding program

# **Why simulate breeding programs?**

- Breeding programs are complex (genetics, reproduction, production, disease, data, statistics,…)
- Empirical testing is ineffective, expensive and time-consuming
- Great tool for testing ideas and theory before practical implementation

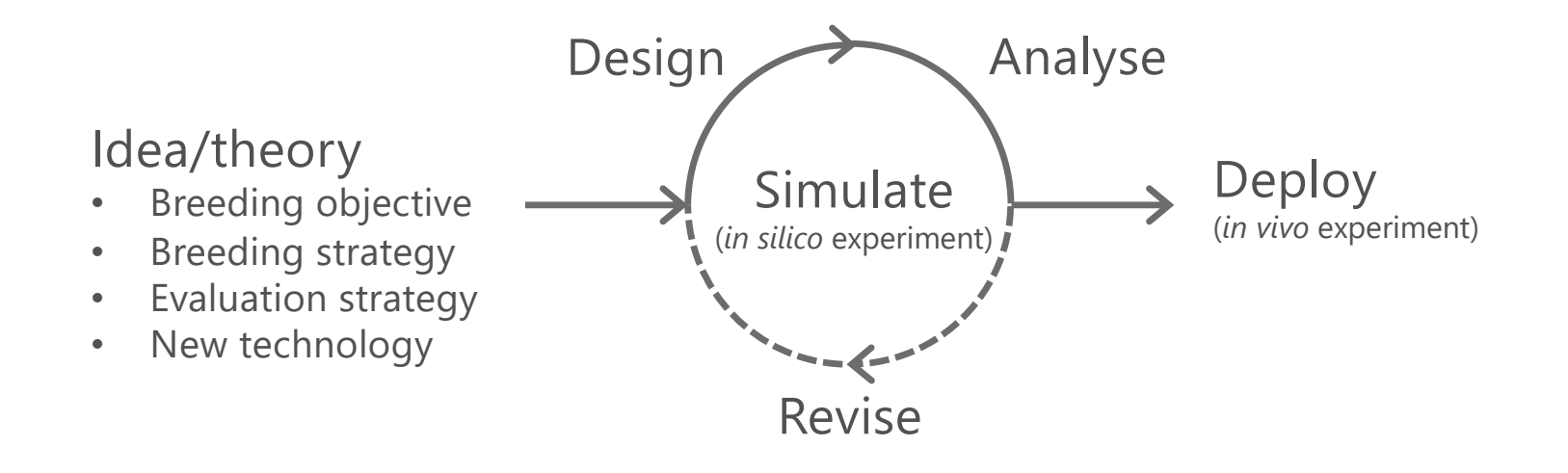

# **Why simulate breeding programs?**

- Tool to gain insight and understanding
	- "*If you can simulate it, you can understand it"*
	- Educational at all stages of career and skill set
- From breeder's perspective
	- Forces you to understand the breeding program
	- Forces communication and justification of breeding actions

# **Steps for simulating a breeding program**

- 1. Defining questions of interest
- 2. Outlining the breeding program
- 3. Specifying global parameters
- 4. Simulating genomes and founders
- 5. Filling the breeding pipeline
- 6. Running the burn-in phase
- 7. Running the future phase with competing scenarios
- 8. Replication and statistical comparison

# **1. Defining questions of interest**

- What is the research question?
- Determine whether simulation is necessary
- What level of complexity?  $\rightarrow$  Start simple!

# **2. Outlining the breeding program**

### Crop details

- Biology (e.g., type of mating, reproduction rate)
- Genome and evolution (genome size, mutation and recombination rates, demography)

### Breeding program

- Objectives (e.g., yield, protein content)
- Numbers per breeding stage (e.g., genotypes, trials, heritabilities)
- Type of selection (e.g., individual-, family-, testcross-based)
- Breeding population (e.g. mean, variance, inbreeding, trait correlations)
- Program specificities (e.g. target growing region, statistical model)
- Logistical constraints (e.g. nursery space, number of growing environments)

# **Base breeding program**

#### *Sketch it out!*

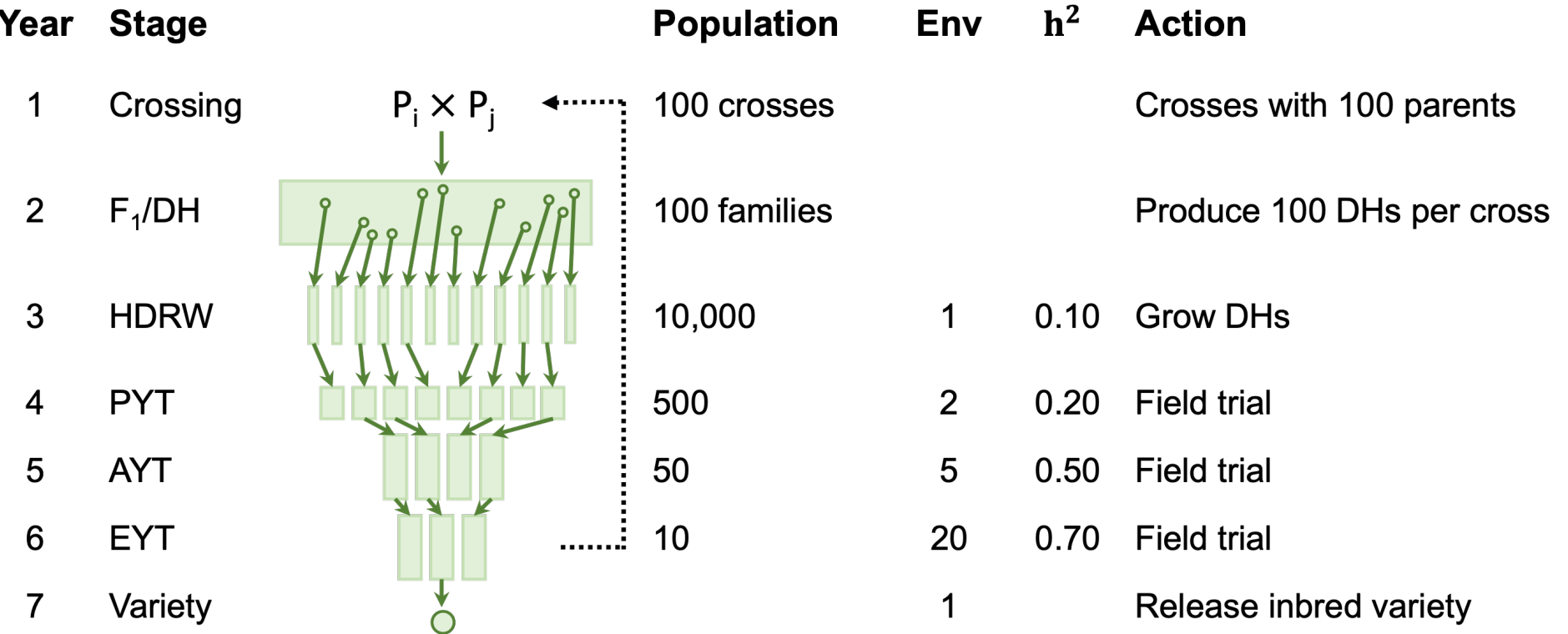

## **Alternative breeding program**

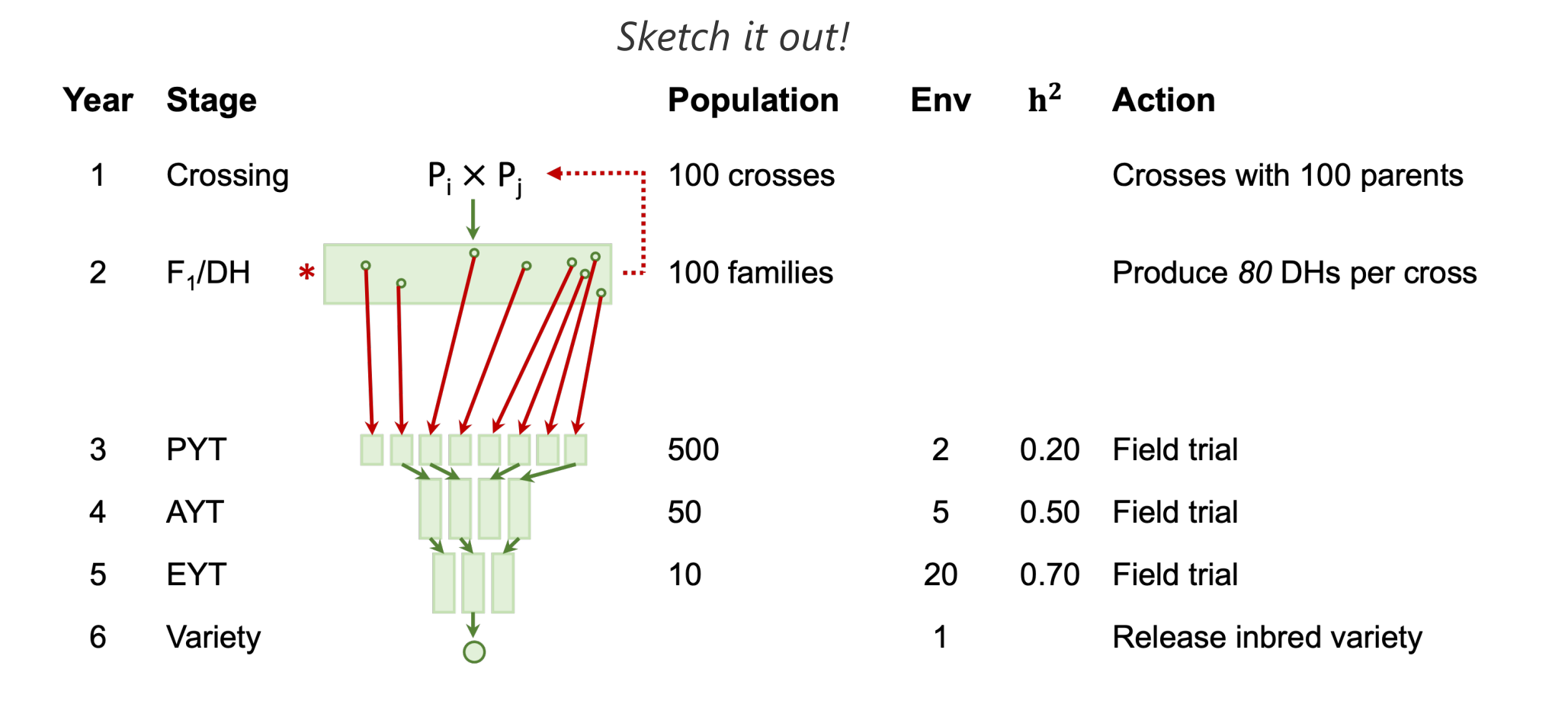

# **2. Outlining the breeding program**

Obtain approximate costs of key actions for fair comparison

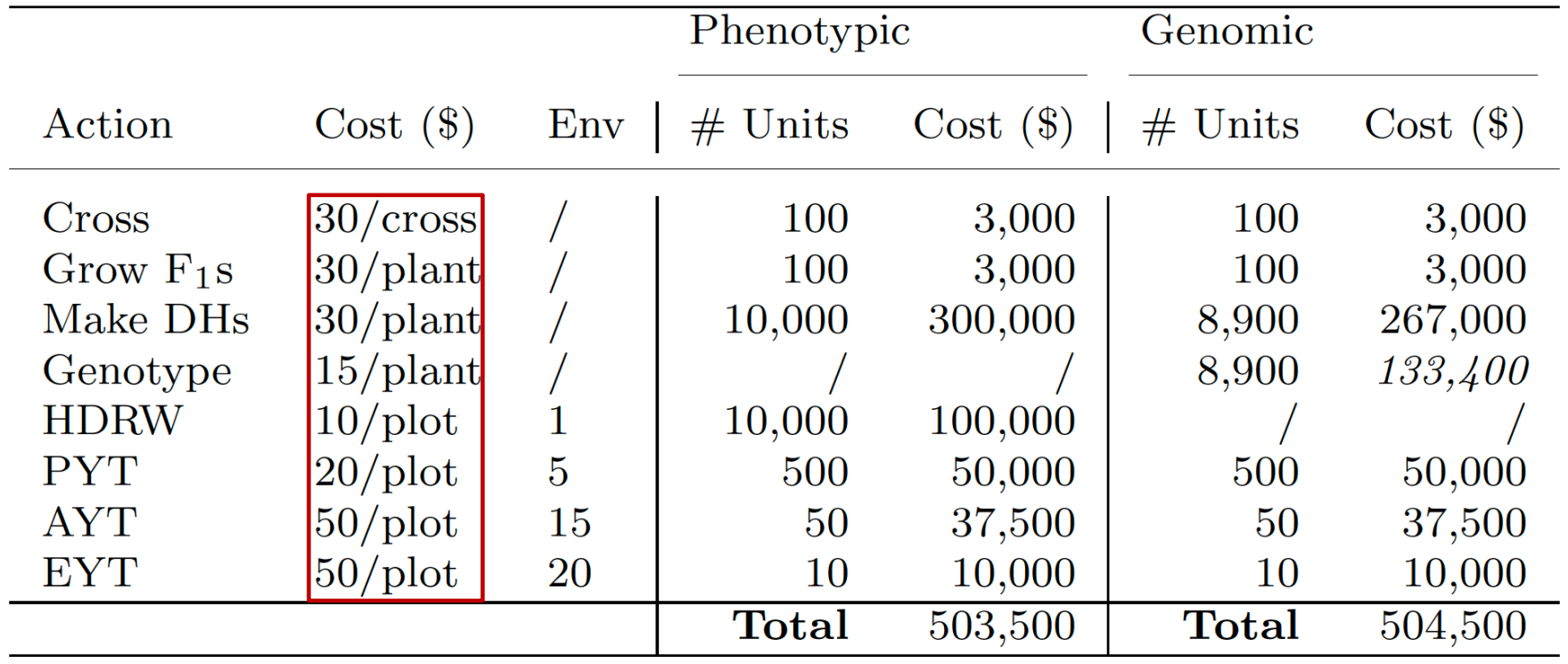

## **3. Specifying global parameters**

Pick simulation parameters that mimic a real breeding program

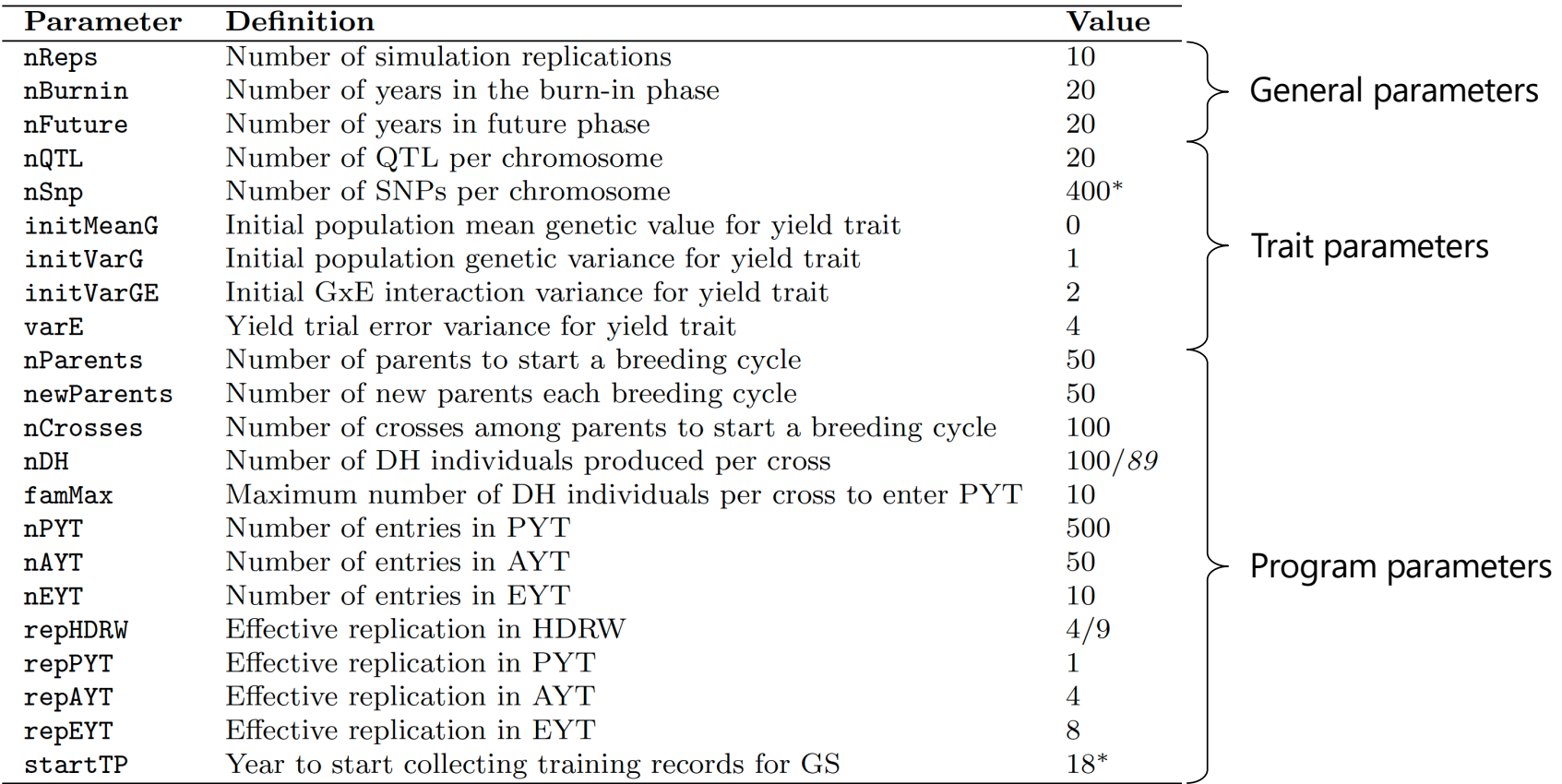

# **4. Simulating genomes and founders**

#### *Backward-in-time* coalescent simulation (MaCS, Chen et al. 2009)

- 1. Recreate the evolutionary history of the species (chromosome size, mutation and recombination rate, effective population size)
- 2. Produce genome and haplotypes
- 3. Generate founder individuals

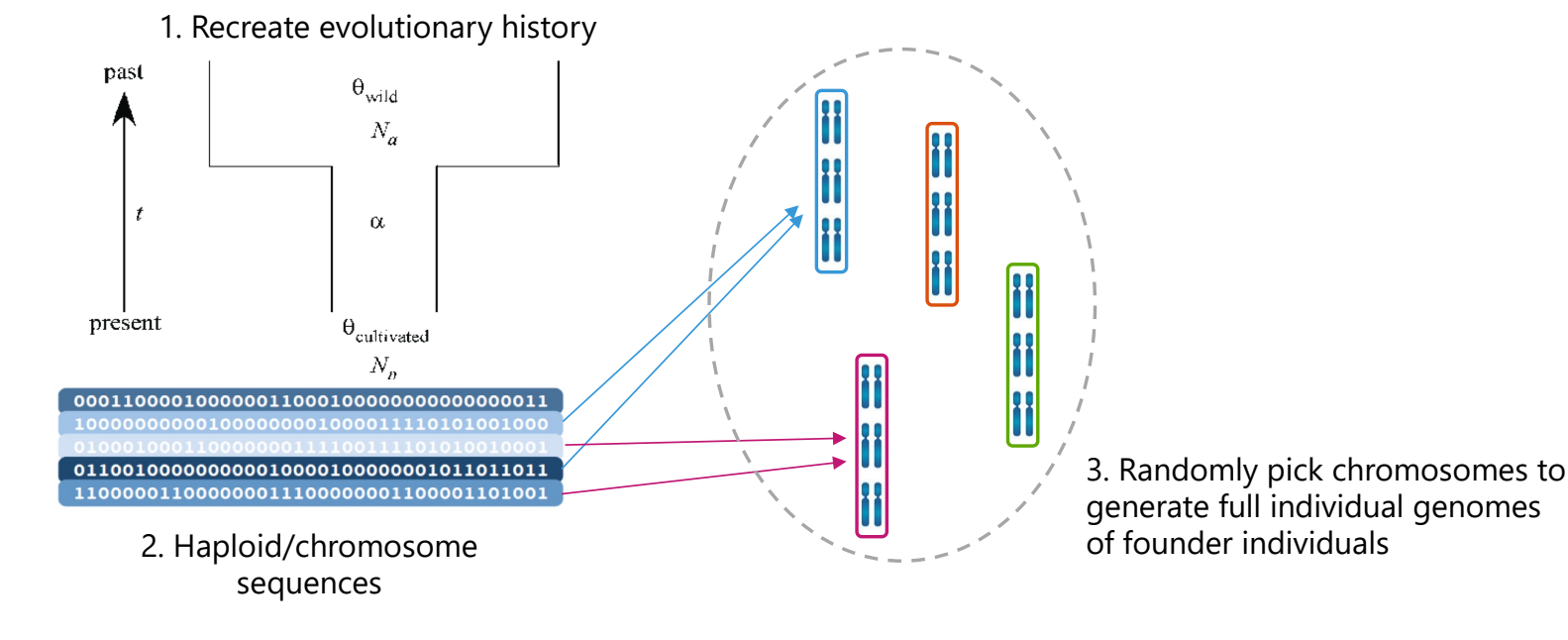

## **Creating founder haplotypes in AlphaSimR**

- Random sampling of haplotypes
- MaCS coalescent simulation
	- Select from pre-defined species
	- Specify own evolution history
- Externally obtained haplotypes
	- SNP data
	- Other simulators (e.g., msprime)

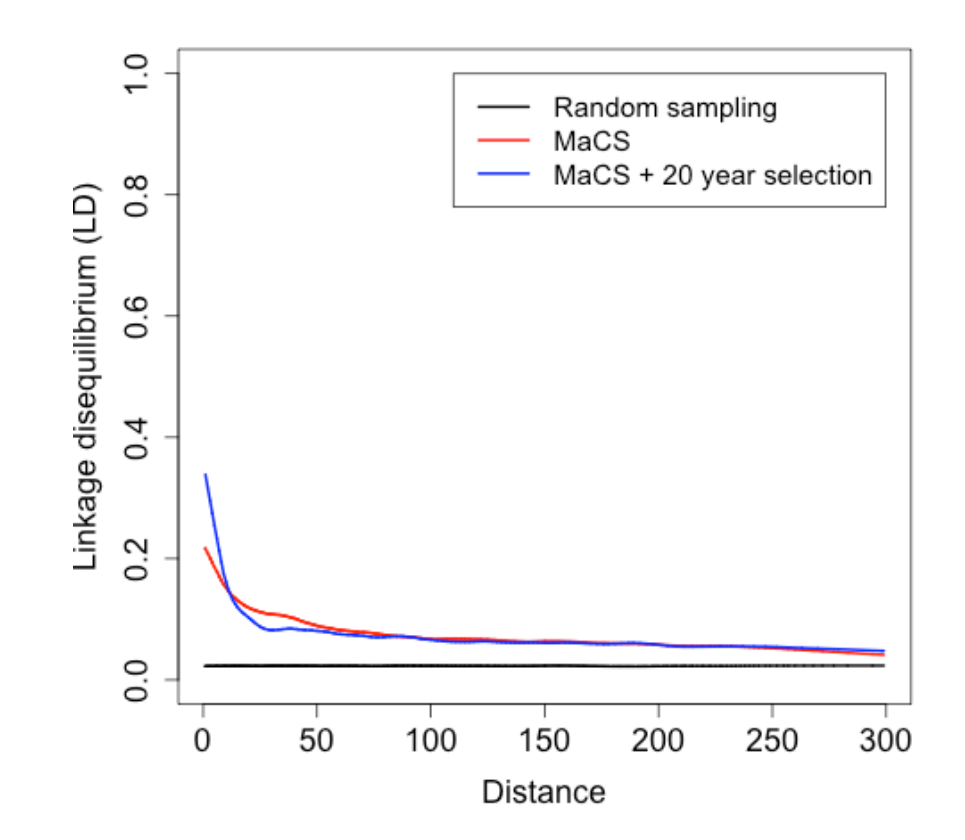

## **4. Simulating genomes and founders**

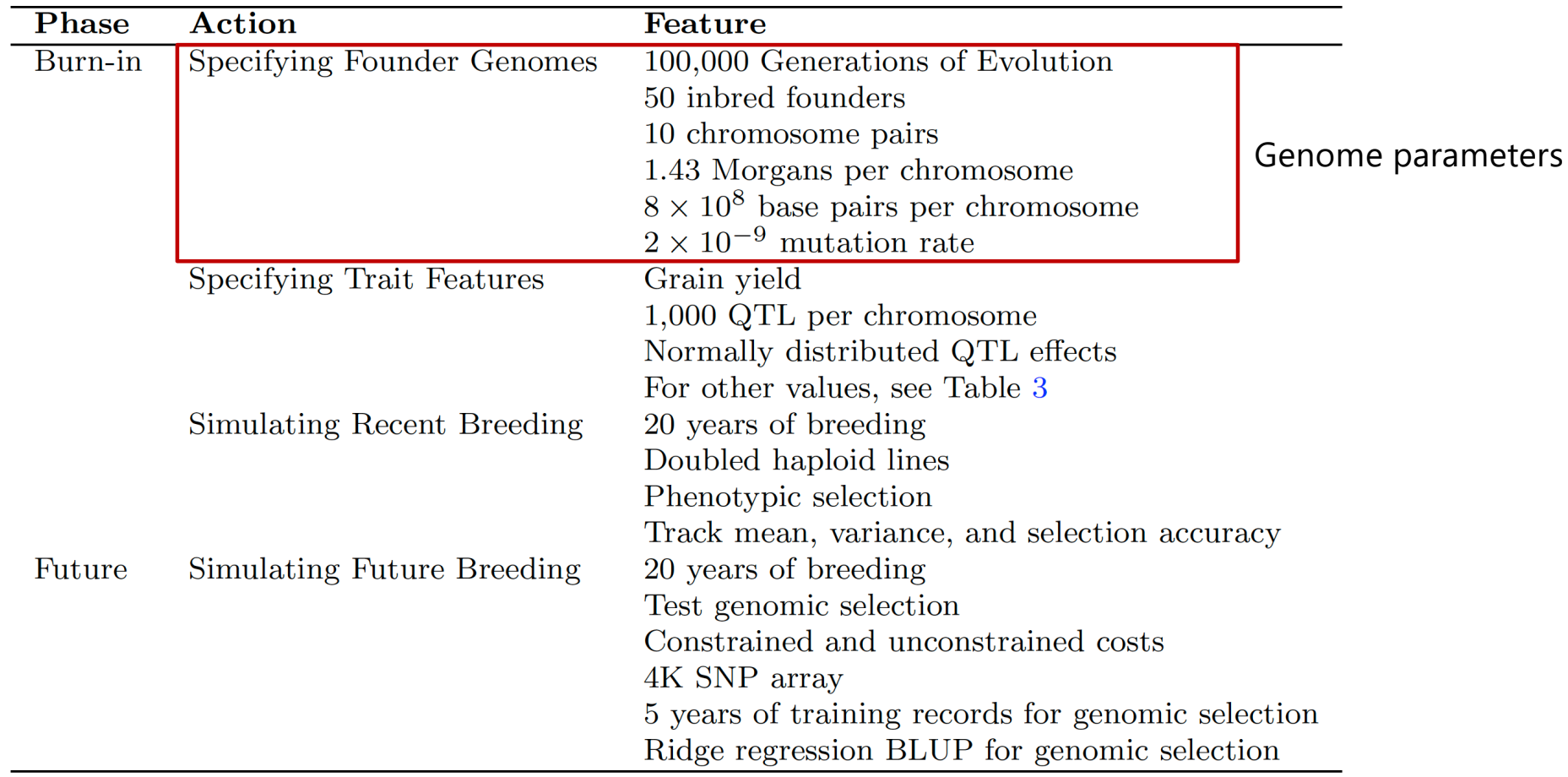

## **4. Simulating genomes and founders**

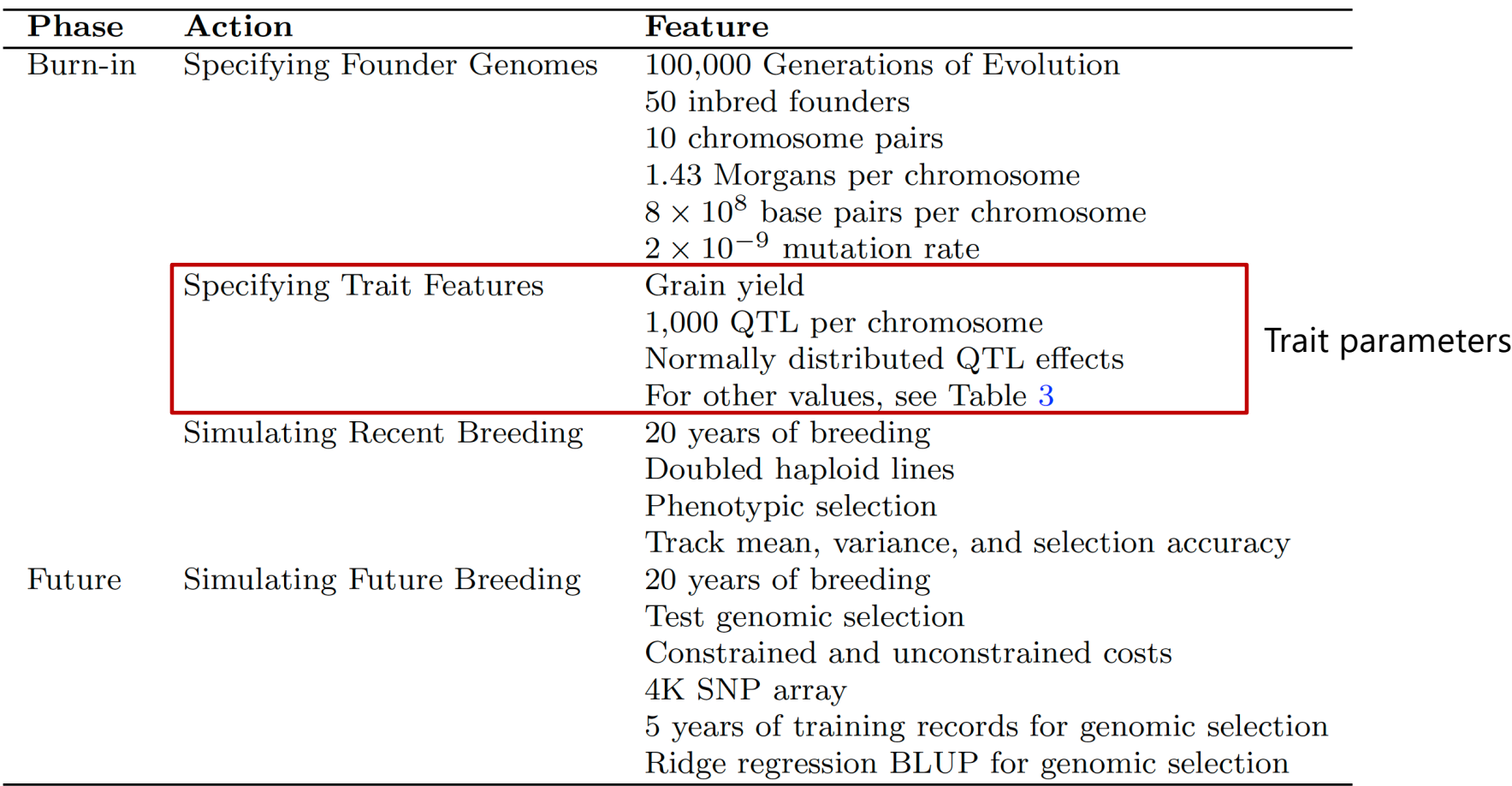

# **5. Filling the breeding pipeline**

- Start of *forward-in-time* simulation in AlphaSimR
	- Model traits and recombination
	- Model breeding programs
- Fill stages with distinct populations (or cohorts) to mimic overlapping generations
	- Use constant founder parents to create cohorts
	- Unique cohorts arise due to randomness in crosses, selection, genetic drift and environmental noise

## **5. Filling the breeding pipeline**

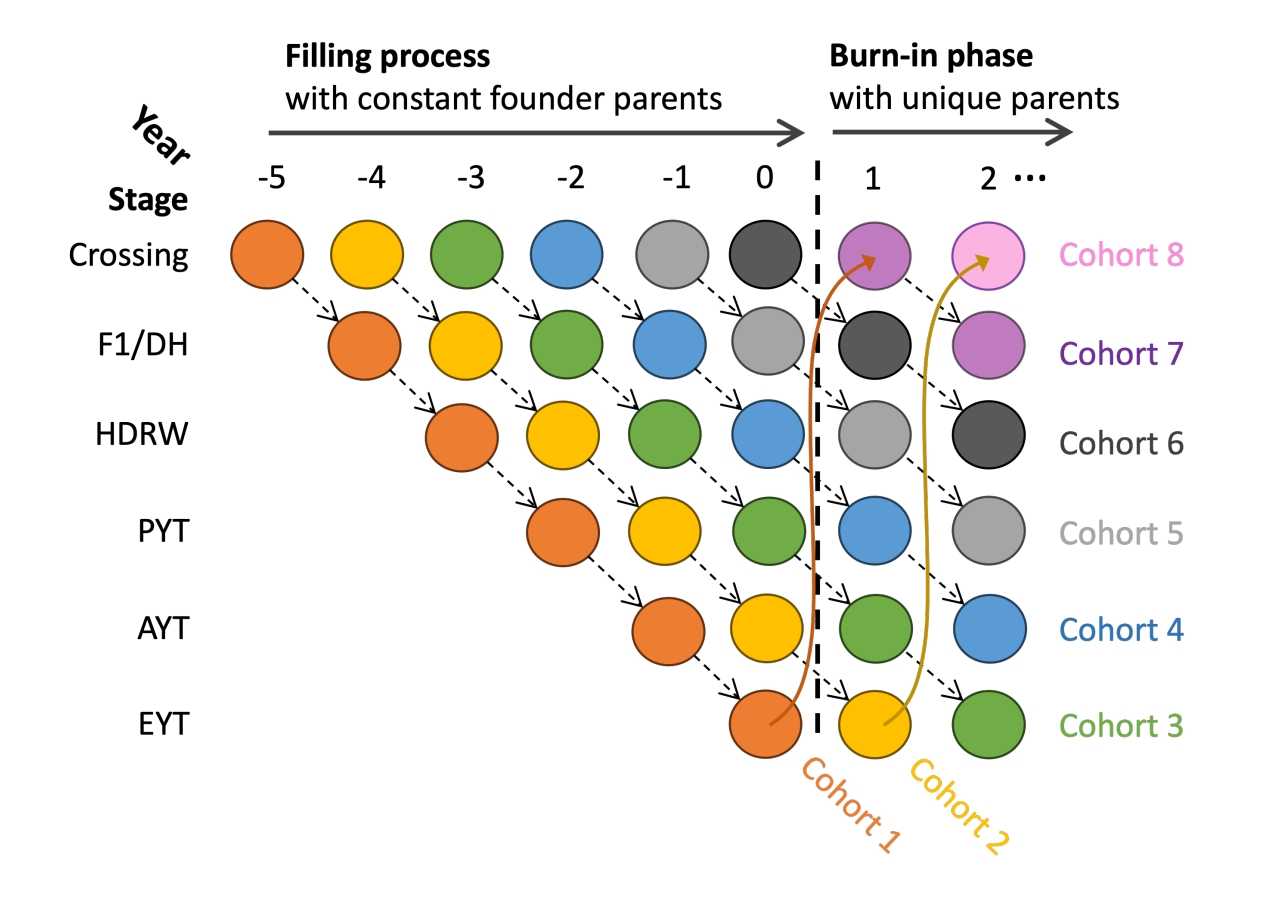

## **6. Running the burn-in phase**

- Before formal evaluation of alternative scenarios commences
	- 1. Represent historical breeding and create realistic starting point
	- 2. Generate a population structure that reflects a real population
	- 3. Removes burn-in oddities
- Uses the simplest program as the template

#### **Start collecting simulation parameters**

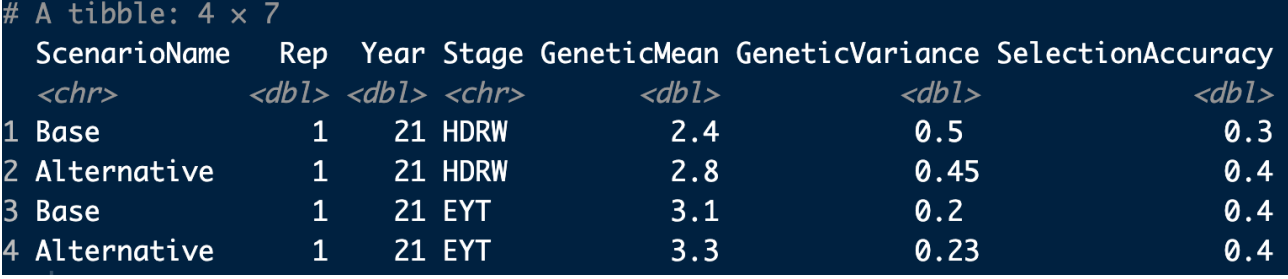

#### **Store lists**

#### $\Gamma$ [11] An object of class "Pop" Ploidy: 2 Individuals: 100 Chromosomes: 10 Loci: 1000 Traits: 1

#### $\Gamma$ [211

An object of class "Pop" Ploidy: 2 Individuals: 100 Chromosomes: 10 Loci: 1000 Traits: 1

### **7. Running the future phase with competing scenarios**

- Evaluation of alternative scenarios commences
- Approach depends on the purpose of the study
	- **Sensitivity analysis** (e.g., number of parents)
		- Vary a single simulation parameter at the time to avoid confounding
		- Pick extreme and reasonable values from parameter space  $\rightarrow$  find the breaking point
	- **Method development** (e.g., breeding program restructuring, parent selection strategy)
		- Consider unconstrained and constrained costs
- Continue collecting simulation parameters
- Use external software for specific analysis (e.g., pedigree model)

# **8. Replication and statistical comparison**

- Replication is necessary to account for stochasticity
	- 1. Capture and understand the key sources of variation
	- 2. Calculate summary statistics (mean and variance) of tracked simulation parameters and test for significance
- No rule of thumb (at least 10 replications)
	- Number of replications depends on the desired precision, complexity and computing resources

# **Parallelizing replication**

**Step 1** Simulate burn-in for each replicate

Replication 1: Burn-in (à *save .RData)*

Replication 2: Burn-in (à *save .RData)*

> …<br>…  $\ddot{\bullet}$

Replication *n*: Burn-in (à *save .RData)*

# **Parallelizing replication**

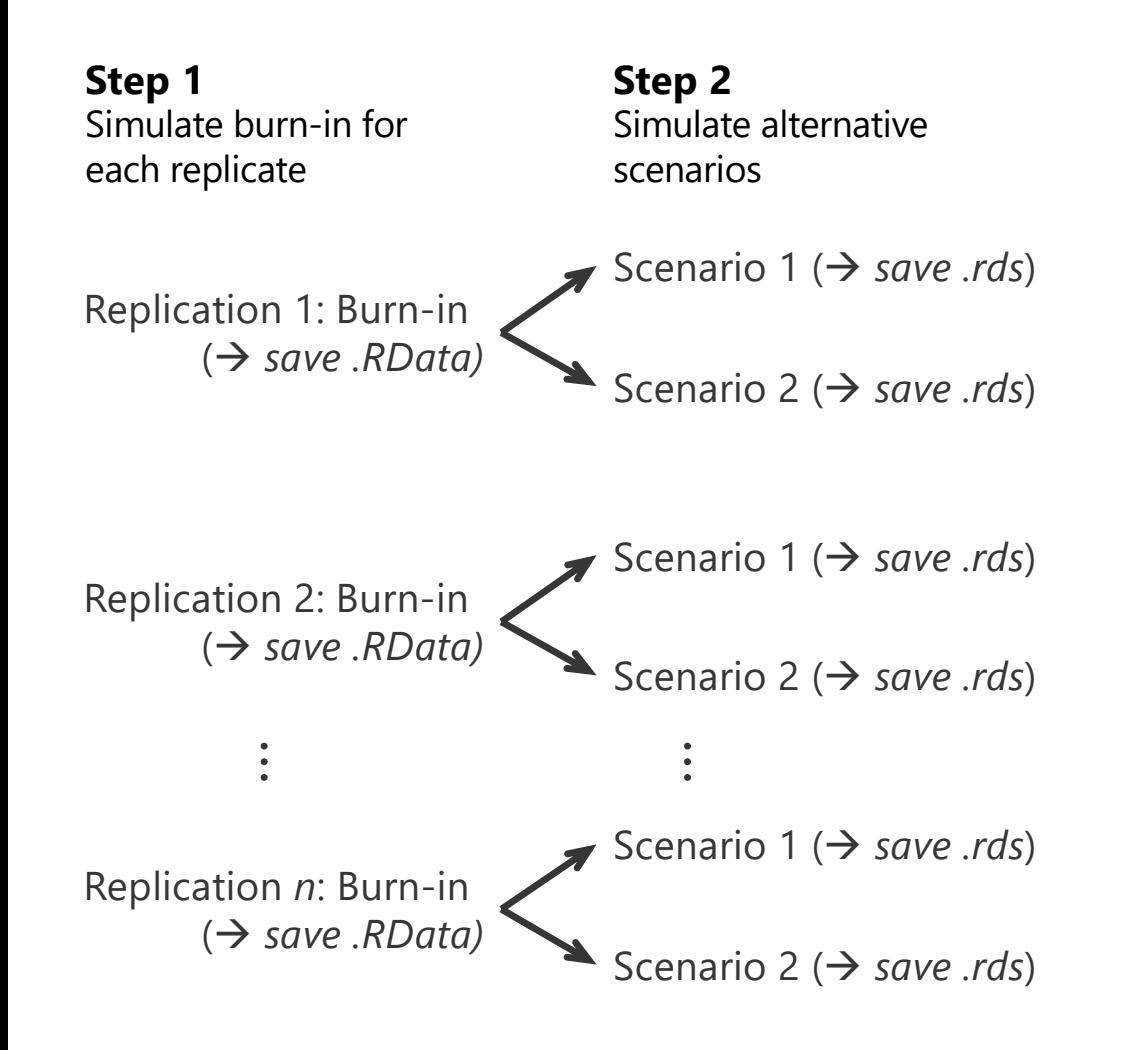

# **Parallelizing replication**

**Step 1** Simulate burn-in for each replicate

**Step 2** Simulate alternative scenarios

Replication 1: Burn-in (à *save .RData)* Scenario 1 ( $\rightarrow$  *save .rds*) Scenario 2 ( $\rightarrow$  *save .rds*)

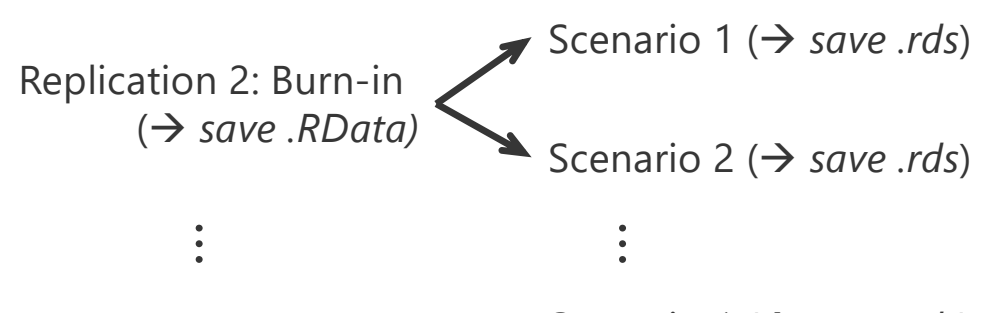

Replication *n*: Burn-in (à *save .RData)* Scenario 1 ( $\rightarrow$  *save .rds*) Scenario 2 ( $\rightarrow$  *save .rds*)

#### **Step 3**

Collate results, summarize across replicates and apply statistical tests

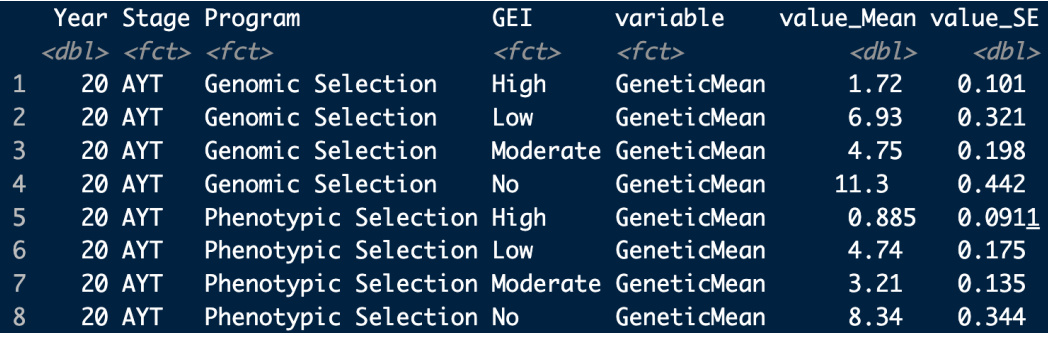

### **Summarising and examining results**

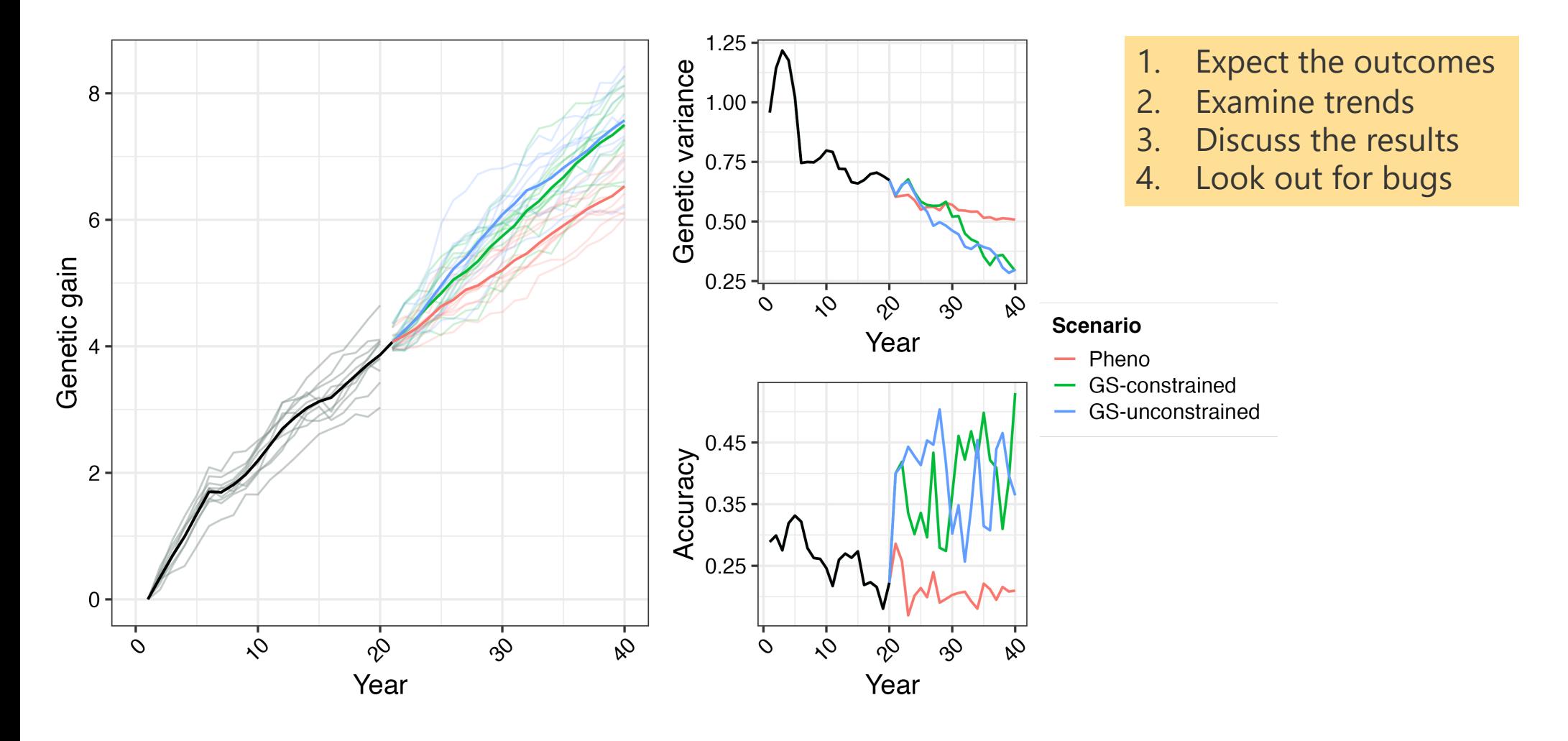

## **Take away messages**

- Every breeding program should have a digital twin
- Clearly define the research problem
- Gather as much information
- Start simple and gradually build up
- Track as many parameters as you want and look for bugs
- Use existing templates

#### Plant breeding simulations with AlphaSimR

Jon Bančič<sup>1\*†</sup>, Philip Greenspoon<sup>1†</sup>, Chris R. Gaynor<sup>1,2</sup> and Gregor Gorjanc<sup>1</sup>

 $1*$ The Roslin Institute and Royal (Dick) School of Veterinary Studies, University of Edinburgh, Easter Bush, Edinburgh, EH25 9RG, Midlothian, United Kingdom.  ${}^{2}$  Bayer Crop Science, 700 Chesterfield Pkwy W., Chesterfield, MO 63017, Missouri, USA.

[https://www.biorxiv.org/content/10.1101/2023.12.30.573724v1.article-metric](https://www.biorxiv.org/content/10.1101/2023.12.30.573724v1.article-metrics)s

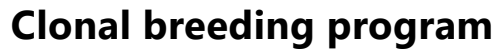

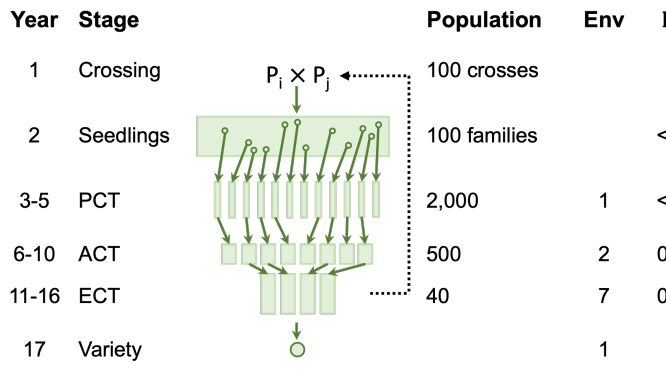

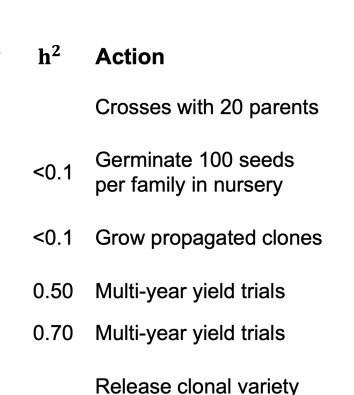

#### **Hybrid breeding program**

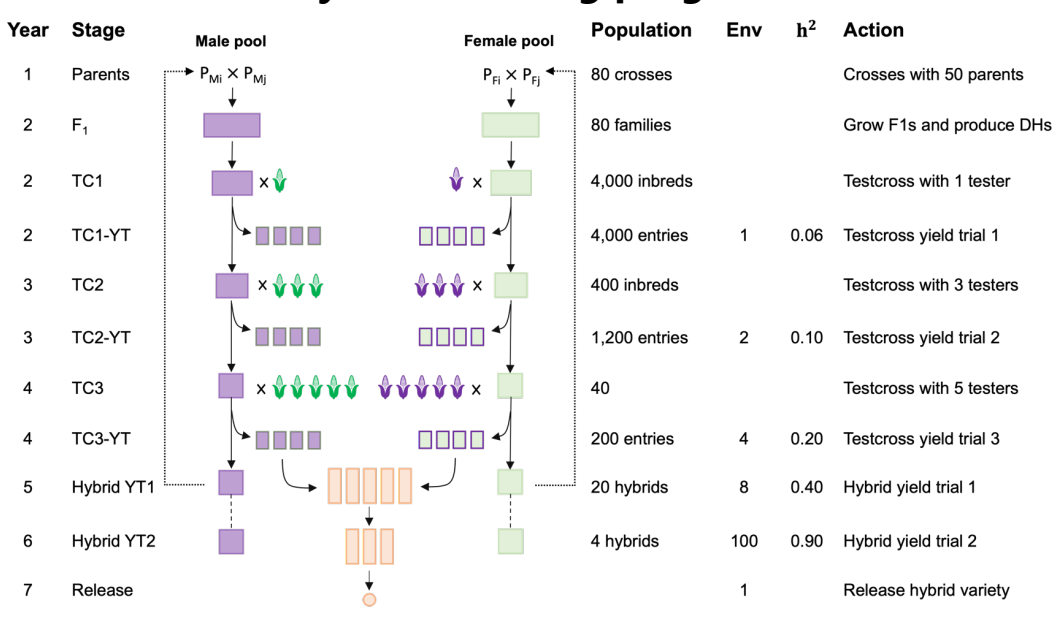

# **Know simulation limitations**

- Simplified versions of reality
- Lengthy tunning process

# **AlphaSimR demonstration**

**10 minute Tutorial** (Jon)**:** Plant breeding program simulation **30 min Exercise:** Plant breeding program **10 minute Tutorial** (Gregor)**:** Animal breeding program simulation **30 min Exercise:** Animal breeding program **Remaining time:** Other AlphaSimR features